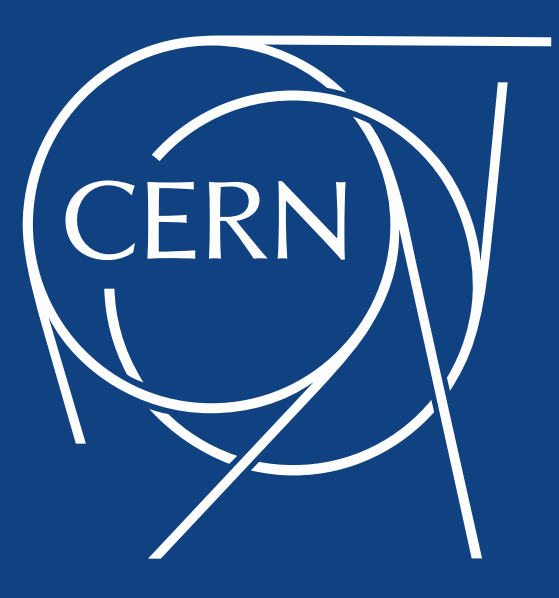

#### Making the most of cloud storage - a toolkit for exploitation by WLCG experiments.

Alejandro Alvarez Ayllon, Maria Arsuaga Rios, Georgios Bitzes, Fabrizio Furano, Oliver Keeble (presenter), Andrea Manzi

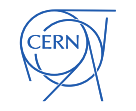

## Object stores

- Advantages
	- Scalability and performance achieved through relaxing or abandoning many aspects of posix
	- Applications must be aware or adapted
- How can such resources be plugged into existing WLCG workflows?
	- Can apply to public or private cloud
		- NB ceph at sites

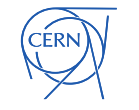

# Integration challenges

- How do you get data in and out?
- How do you access the data using familiar tools?
	- … at an acceptable performance?
- How do you deal with the authentication and authorisation system?
- How do you deal with the lack of a namespace?

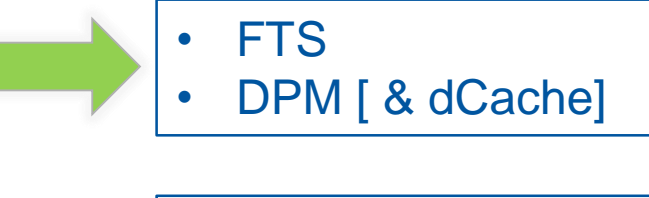

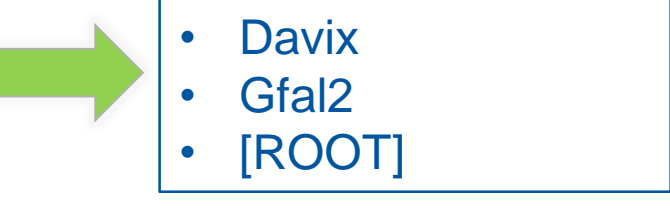

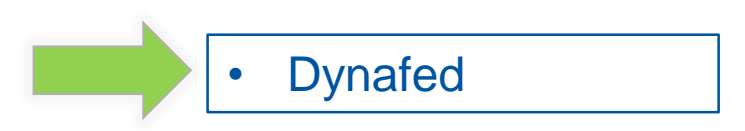

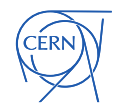

#### **Transfer**

#### davix

- davix-put /etc/services https://objbkt1.s3.amazonaws.com/file01 --s3secretkey <secret> --s3accesskey <access>
- davix-cp -P grid davs://dpm.cern.ch/dpm/cern.ch/home/dteam/file01 s3s://objbkt1.s3.amazonaws.com/file01 --s3secretkey <secret> --s3accesskey <access>

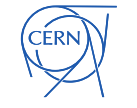

3<sup>rd</sup> party copy!!

# gfal2/davix

- gfal-copy file:///etc/services s3://objbkt1.s3.amazonaws.com/file01
- gfal-copy davs://dpm.cern.ch/dpm/cern.ch/home/dteam/fil e01 s3://objbkt1.s3.amazonaws.com/file01

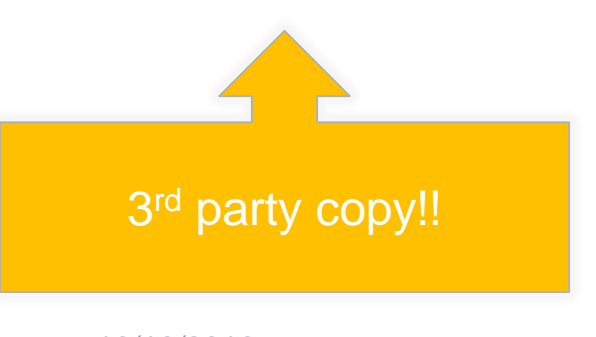

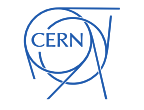

## FTS: Pre-signed URL

fts-transfer-submit --strictcopy -s https://fts3.cern.ch:8446 https://dpm.cern.ch/dpm/cern .ch/home/dteam/file01 'https://objbkt1.s3.amazonaw s.com/tf\_04?Signature=eFAy XMWlSY%2BWEVcqfvGvux ZF6ZQ%3D&Expires=21057 74242&AWSAccessKeyId=A KIAJZZQ2TYSEBKNVWKA'

Previous 1 Next Last First

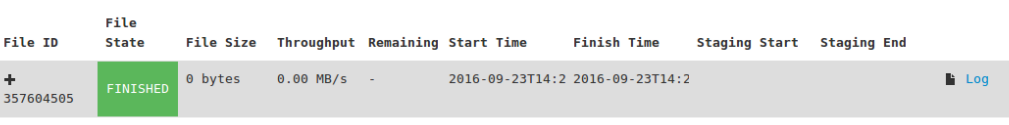

A https://dpmhead-trunk.cern.ch/dpm/cern.ch/home/dteam/1.txt

https://objbkt1.s3.amazonaws.com/tf 04?Signature=6qe6joRXpoSFYdAI8Hm9Bjno4%2B8%3D&Expires=1474643908& AWSAccessKevId=AKIAJZZ02TYSEBKNVWKA

. Transfer host: fts106.cern.ch

- Staging host:
- PID: 9601
- $\bullet$  Hash: 20FA
- Activity: default
- Selection strategy: auto
- $\bullet$  Attempts:  $\theta$
- . Duration: 0.379 seconds
- · Checksum:
- User specified size: 0
- Configuration:
- · Parameters: nostreams:1.timeout:0.buffersize:0
- . Job finished: 2016-09-23T14:21:14
- . Finished time: 2016-09-23T14:21:14
- Error reason:
- Log file:

https://fts106.cern.ch:8449/var/log/fts3/transfers/2016-09-23/dpmhead-trunk.cern.ch objbkt1.s3.amazonaws.com /2016-09-23-1421 dpmhead-trunk.cern.ch objbkt1.s3.amazonaws.com 357604505 fb01b1fe-8198-11e6-8a3f-02163e00a39b

· Metadata:

 $null$ 

Carl The Committee of the Committee of

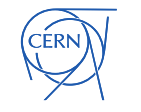

# FTS: key management

#### You can also allow FTS to hold the keys to your cloud storage

\$curl[…] https://fts3devel01.cern.ch:8446/config/cloud\_storage -H "Content-Type: application/json" -X POST -d '{"storage\_name":"S3:s3.domain.com"}'

\$curl[…]"https://fts3devel01.cern.ch:8446/config/cloud\_storage/S3:s3.domain .com" -H "Content-Type: application/json" -X POST -d "\{config}"

```
{
   "vo name": "dteam",
    "access key": "ACCESS KEY",
   "secret_key": "SECRET_KEY"
}
```
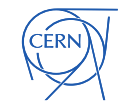

#### FTS: transport

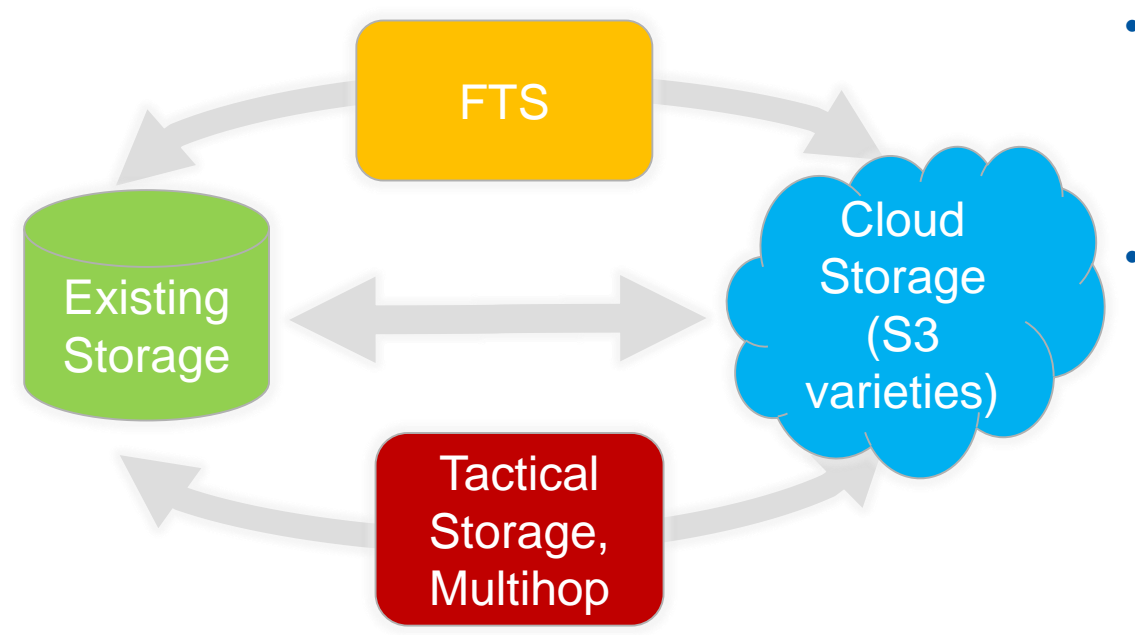

- Solutions for import to and export from clouds
	- Several S3 variants supported
- Various architectures possible
	- **FTS** gateway
		- SRM<->S3
	- 3<sup>rd</sup> party transfer
	- Multi-hop with tactical storage

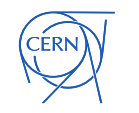

#### Authentication

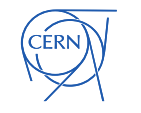

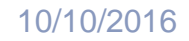

## Dynafed: authentication

- The authentication problem
	- Expiry of pre-signed URLs
	- Reuse of such URLs
		- …there are some in this talk…
- Dynafed can hold your S3 keys and present a "grid standard" X509 (+ HTTP) interface to clients
	- VOMS support

```
davix-put –P grid /etc/services 
https://federation.desy.de/mys3fed/file01
```
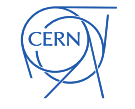

## Dynafed: namespace

- Dynafed can also simulate a namespace in front of your S3 storage
	- Including aggregating multiple independent S3 backends
- \$ davix-ls -l dav://federation.desy.de/myfed/azures3-cephs3-clouds-together/dir01/
- -rwxr-xr-x 0 426454 2014-09-05 04:04:17 file01 drwxr-xr-x 0 0 1970-01-01 01:00:00 dir02

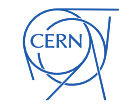

#### Access

## Access Performance

- The stack
	- ROOT + TDavixFile -> Amazon S3, Ceph, Azure, Swift, gcloud (partial support)
- The problem
	- Most S3 implementations do not allow a "vector read"
- The solutions
	- Davix range coalescing
	- Davix concurrency
- Plots
	- ROOT analysis, 267MB file
	- Multi-range behaviour: 5MB read in total, in 30 vectors of length  $~180.$

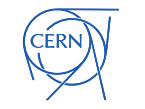

• Tests run 4 times

#### Davix range coalescing

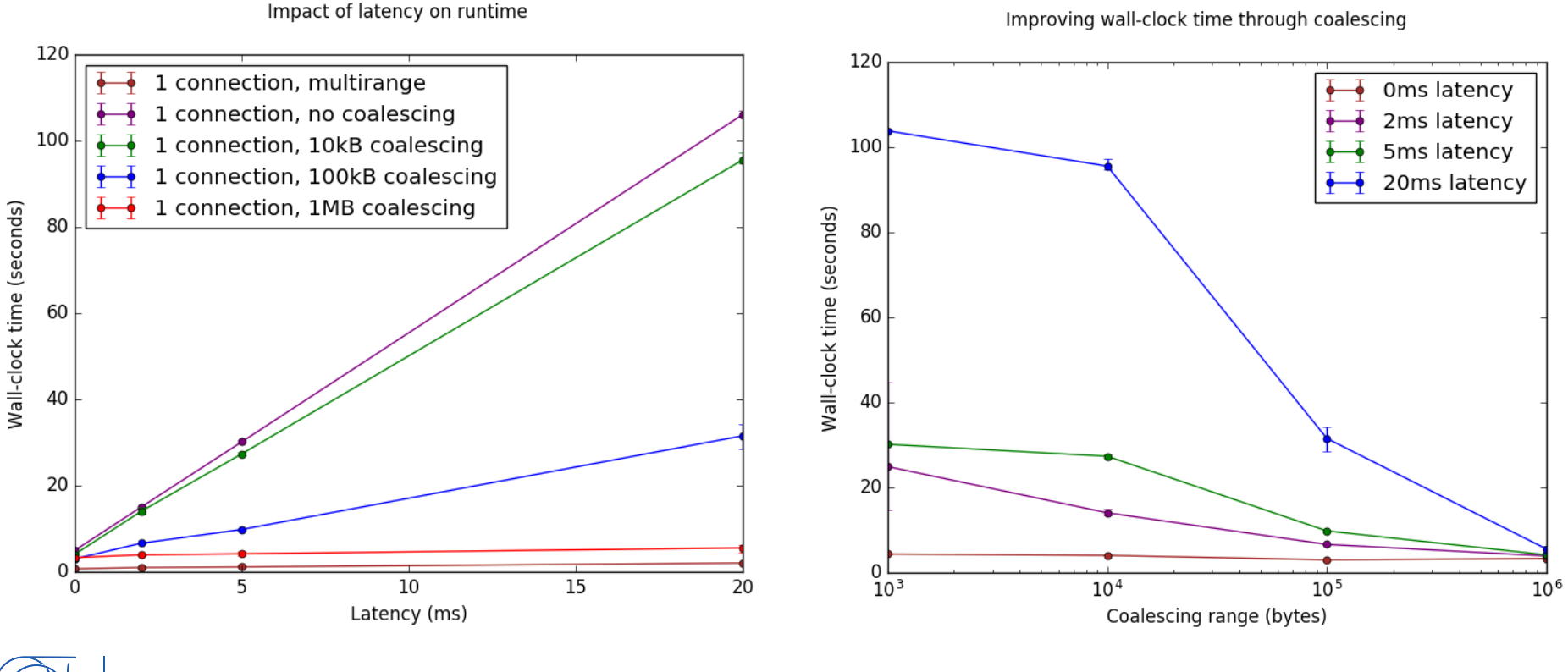

**ERN** 

#### Davix concurrency

120 **Oms latency** 2ms latency 100 5ms latency 20ms latency Wall-clock time (seconds) 80 60 40 20 C 10  $\overline{\phantom{0}}$ 3 5 6  $\overline{7}$ 8 9 **TCP** connections

Improving wall-clock time through parallel connections

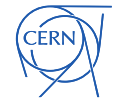

## **Summary**

A suite of mature and complementary tools exists which allow exploitation of cloud objects stores with minimal modification of existing clients and frameworks

fts-transfer-submit -s https://fts3.cern.ch:8446 https://dpmheadtrunk.cern.ch/dpm/cern.ch/home/dteam/file01 s3://objbkt1.s3.amazonaws.com/file01

TFile \*f=TFile::Open("davs://federation.desy.de/myfed/s3 federation/group.test.hc.NTUP\_SMWZ.root");

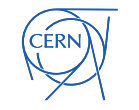

#### References

- http://fts3-service.web.cern.ch/
- http://lcgdm.web.cern.ch/dpm
- http://dmc.web.cern.ch/
- https://svnweb.cern.ch/trac/lcgdm/wiki/Dynafeds
- **Try it!** 
	- https://fts3.cern.ch:8446

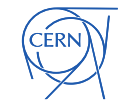

#### Reserve Slides

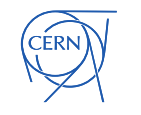

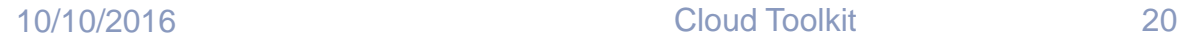

## FTS: Transport

- 3<sup>rd</sup> party copy
	- DPM & dCache versions
	- Possible Combinations:
		- WebDAV endpoint for most DPM and dCache storages, to S3 (use davs+3rd:// ->  $s3$ ://)
		- WebDAV endpoint for DPM, with version at least 0.17, allows copies from and to  $S3$  (use davs+3rd:// ->  $S3$ ://)
		- gfal2  $>= 2.10$
- Protocol Translation (e.g. SRM <-> S3)
	- Data routed through FTS
		- Demonstrated with CMS Asynchronous Stage Out
	- For limited data, just use fts3.cern.ch
		- For better performance, co-locate an FTS in the cloud
			- They are easy to set up!

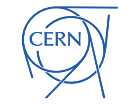

# 3 rd party copy with HTTP

```
COPY /srv/dpm/volume/dteam/2015-12-
```
**02/tf03.140064.0?token=relztCkNPQb%2FQJg%2FrmXUohGf9r0%3D%401475048508%400&dav\_sfn=%2F dpm%2Fcern.ch%2Fhome%2Fdteam%2Ftf03&dav\_user=%2FDC%3Dch%2FDC%3Dcern%2FOU%3DOrganic%20U nits%2FOU%3DUsers%2FCN%3Dokeeble%2FCN%3D609355%2FCN%3DOliver%20Keeble&AWSAccessKeyId=A KIAJZZQ2TYSEBKNVWKA&Signature=p8%2Bi28LH7uBBBWs2f3MLEC5Sx7U%3D&Expires=1475051109&copy Redirected=1&AWSAccessKeyId=AKIAJZZQ2TYSEBKNVWKA&Signature=FWHqbKsihVhaiIESkeiOC4gFuHk %3D&Expires=1475051110 HTTP/1.1**

```
User-Agent: libdavix/0.6.4 neon/0.0.2
Host: dpmdisk-rc.cern.ch
Destination: 
http://objbkt1.s3.amazonaws.com/tf05?AWSAccessKeyId=AKIAJZZQ2TYSEBKNVWKA&Signature=bi2
oXo5GPt1y8m3TFISUk0lnW1g%3D&Expires=1475051109
X-Number-Of-Streams: 1
Secure-Redirection: 1
Copy-Flags: NoHead
```
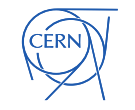